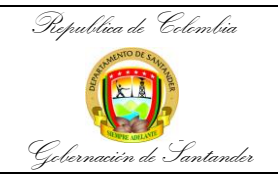

## LIQUIDACIÓN DE EMBARGOS Y RETENCIÓN SALARIAL DEL PERSONAL ADMINISTRATIVO, DOCENTE Y DIRECTIVO DOCENTE DE LA SED

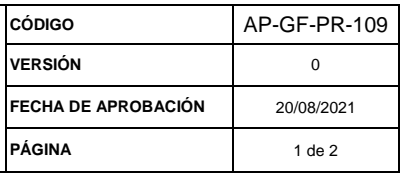

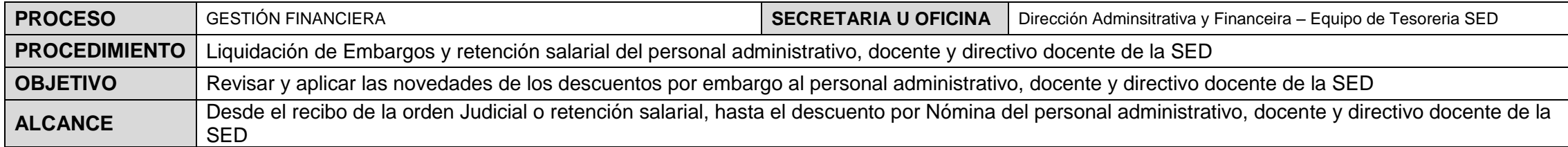

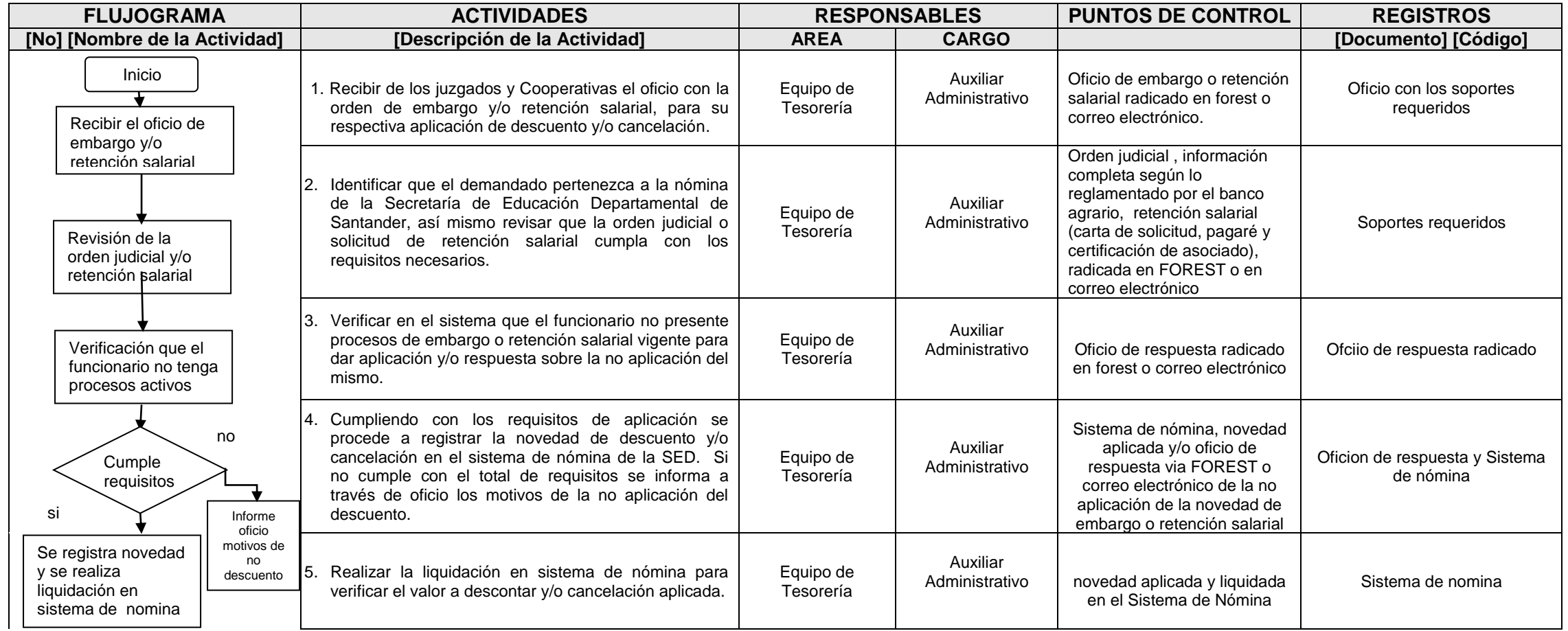

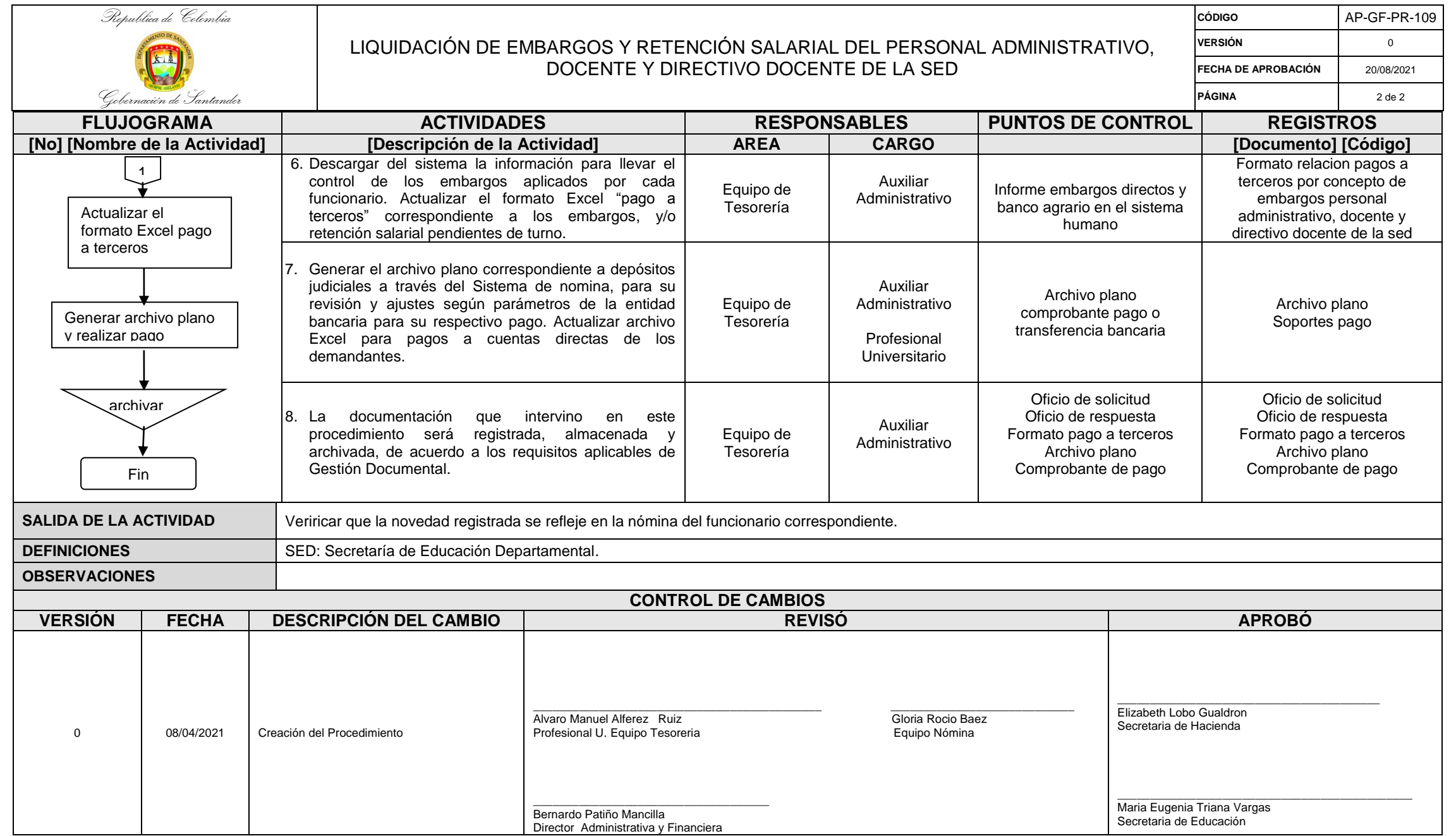